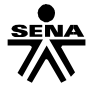

Regional Risaralda Centro de Comercio y Servicio Competencia: Digitación de textos Instructora: Mariana Restrepo Sepúlveda

# **GUIA DIGITACION DE TEXTOS ZONA ALFANUMERICA**

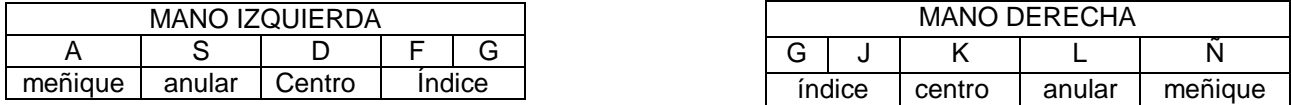

Para iniciar es importante tener en cuenta las siguientes recomendaciones:

- 1. Curvar los dedos sobre las teclas guías haciéndolos coincidir con las letras correspondientes, los dedos pulgares deben quedar en la barra espaciadora, recuerde que esta barra está situada en la parte inferior del teclado y se pulsa siempre con el dedo pulgar contrario a la última letra que se digite.
- 2. Golpear el centro de las teclas moviendo los dedos únicamente, evite el movimiento de la mano, las muñecas o brazo. Suelte la tecla en cuanto la haya golpeado.
- 3. Elabore dos renglones buenos de cada uno de los ejercicios, cuando termine de escribir la última línea, pase a la siguiente utilizando la tecla Enter, regrese las manos a las teclas guías y vuelva a empezar con el mismo ejercicio; trabajar en word (abrir documento, configuración de página señalar las márgenes según lo establecido por las normas icontec y trabajar con tipo de papel "carta o letter") luego de terminar enviar en memoria USB o al correo electrónico).

# **COMBINACION DEL TECLADO GUIA Y ALCANCE SUPERIOR**

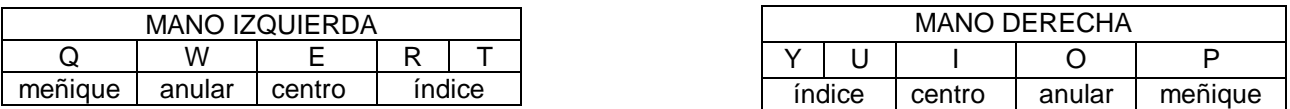

En esta lección empezará a trabajar con el teclado superior y tendrá ejercicios en los que combinará el teclado guía con el superior, recuerde que cada vez que mueva un dedo para pulsar un alcance situado tanto en el alcance superior como inferior, debe regresarlo inmediatamente al sitio que le corresponde en el teclado guía.

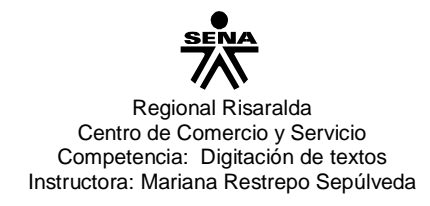

#### **COMBINACION DEL TECLADO GUIA, ALCANCE SUPERIOR Y ALCANCE INFERIOR**

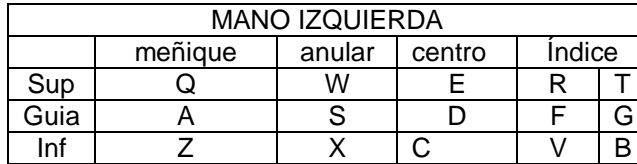

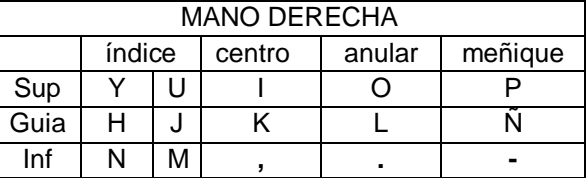

En los siguientes ejercicios empezará a combinar el teclado guía, los alcances superiores y los alcances inferiores de la zona numérica.

### **UTILIZACION DE LA TECLA SHIFT Y LA TECLA BLOQUE MAYUSCULA**

**TECHA SHIFT:** Utilice la tecla de Shift para realizar los siguientes ejercicios, presionándolo con el meñique contrario a la letra que necesita. Ejemplo: si necesita la letra "A" pulsará los meñiques de ambas manos al mismo tiempo, osea:

Con el dedo meñique de la mano derecha sostendrá la tecla "Shift", mientras que con el dedo meñique de la mano izquierda presionará la tecla "A".

De igual forma se hará cuando deba utilizar los signos que se encuentran en la parte superior de las teclas superiores.

#### **USO DE LA TILDE Y DE LA DIERESIS**

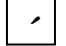

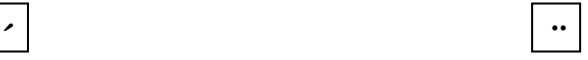

La tecla de la tilde (´) se encuentra por lo regular al lado de las letras p o ñ y debe pulsarse con el dedo meñique de la mano derecha.

La tecla de la diéresis o crema (¨) se encuentra por lo regular al lado de la letra ñ y debe pulsarse con el dedo meñique de la mano derecha, utilizando la tecla "Shift" ( $\hat{I}$ ) pulsándola con el dedo meñique de la mano izquierda.

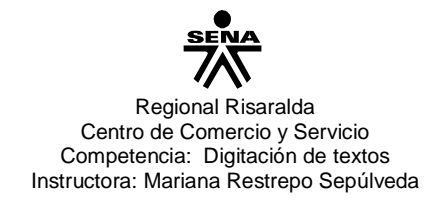

## **USO DE LOS SIGNOS DE PUNTUACIÓN Y SUS ESPACIOS**

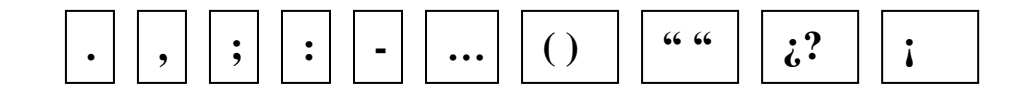

Para la elaboración de los siguientes ejercicios tenga en cuenta los espacios que se deben dejar después de cada signo de puntuación. Para obtener los signos y símbolos que se encuentran en la parte superior de las teclas del alcance debe dejarse sostenida la tecla "Shift" y presionar luego la tecla del símbolo que se desea.

2. Vendimos la producción a la fábrica Lucas & Lucas.

#### **USO DE LA ZONA ALFANUMERICA**

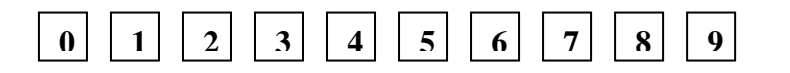

Estos ejercicios deben ser elaborados con los números de la zona alfanumérica teniendo en cuenta las normas Icontec para escritura de números. Igualmente sus dedos deben descansar en el teclado guía y en ningún momento se presionara la tecla shift.

#### **TECLA BLOQUE MAYUSCULA:**

Utilice la tecla Boque Mayúscula para realizar los ejercicios, solo señálela una vez y verifique que se active el botón "Caps Lock":